#### **GUJARAT TECHNOLOGICAL UNIVERSITY (GTU)**

## **Competency-focused Outcome-based Green Curriculum-2021 (COGC-2021)** Semester-IV

# **Course Title: Web Development using PHP**

(Course Code: 4341604)

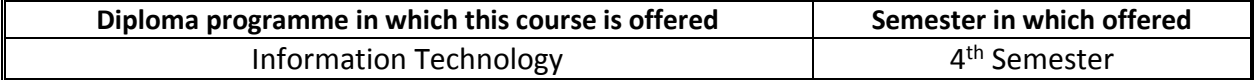

#### **1. RATIONALE**

PHP is a powerful tool for making dynamic and interactive database driven web pages. PHP is the widely-used as efficient open-source technology. The students of diploma in Information Technology as web developers would be able to write dynamic interactive web-based applications such as for online banking, ticket/hotels booking sites, E- Commerce using PHP and MYSQL database. After mastering this course, they may work as self-employed web page developer.

### **2. COMPETENCY**

The course content should be taught and implemented with the aim to develop required skills in the students so that they are able to acquire following competency:

### ● **Develop interactive web-based application using PHP and MySQL**

### **3. COURSE OUTCOMES (COs)**

The practical exercises, the underpinning knowledge and the relevant soft skills associated with this competency are to be developed in the student to display the following COs:

The practical experiences and relevant soft skills associated with this course are to be taught and implemented, so that the student demonstrates the following industry-oriented COs associated with the above-mentioned competency:

- a) Create small programs using basic PHP concepts.
- b) Create User defined functions in PHP programming.
- c) Design and develop a Web site using form controls for presenting web-based content.
- d) Debug the Programs by applying state management concepts and error handling techniques of PHP.
- e) Create dynamic web pages using PHP and MySQL database

### **4. TEACHING AND EXAMINATION SCHEME**

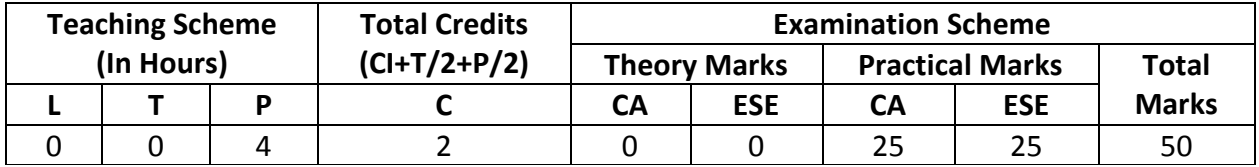

*Legends: CI-Class Room Instructions; T – Tutorial/Teacher Guided Theory Practice; P - Practical; C – Credit, CA - Continuous Assessment; ESE - End Semester Examination.*

## **5. SUGGESTED PRACTICAL EXERCISES**

The following practical outcomes (PrOs) that are the sub-components of the COs. *Some of the PrOs marked '\*' are compulsory, as they are crucial for that particular CO. These PrOs need to be attained at least at the 'Precision Level' of Dave's Taxonomy related to 'Psychomotor Domain'*.

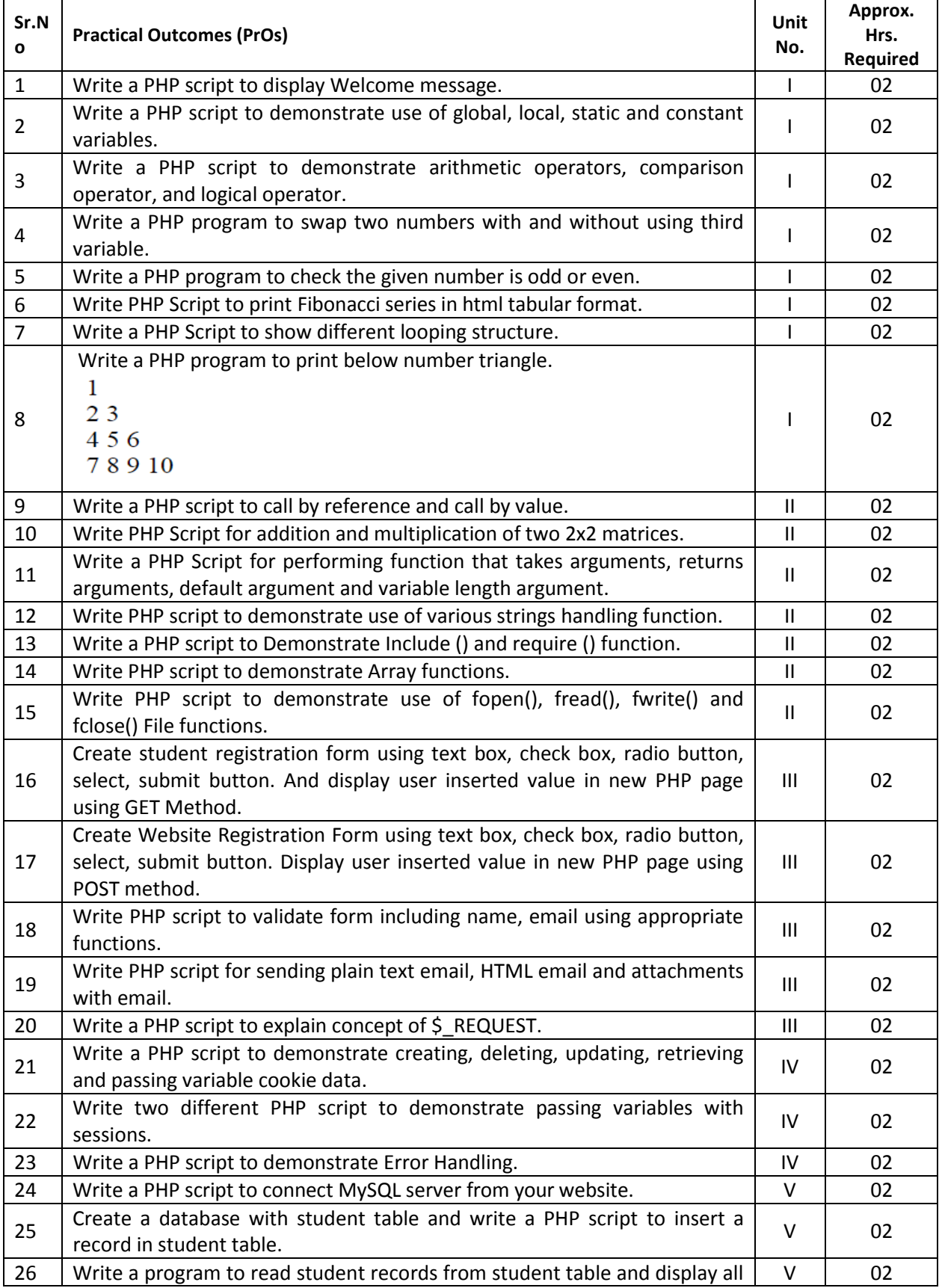

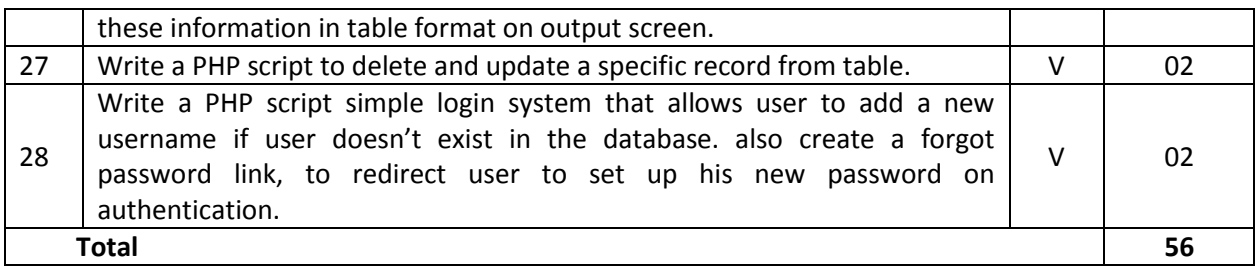

## *Note*

- i. *More Practical Exercises can be designed and offered by the respective course teacher to develop the industry relevant skills/outcomes to match the COs. The above table is only a suggestive list.*
- ii. *The following are some sample 'Process' and 'Product' related skills (more may be added/deleted depending on the course) that occur in the above listed Practical Exercises of this course required which are embedded in the COs and ultimately the competency.*

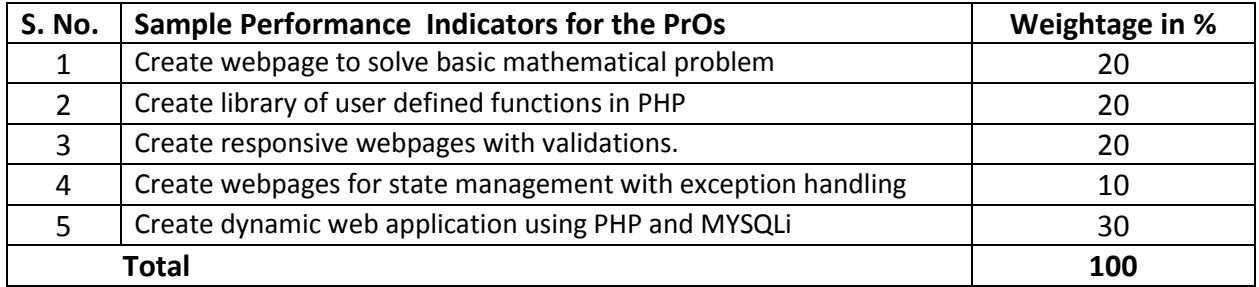

### **6. MAJOR EQUIPMENT/ INSTRUMENTS AND SOFTWARE REQUIRED**

These major equipment/instruments and Software required to develop PrOs are given below with broad specifications to facilitate procurement of them by the administrators/management of the institutes. This will ensure conduction of practical in all institutions across the state in proper way so that the desired skills are developed in students.

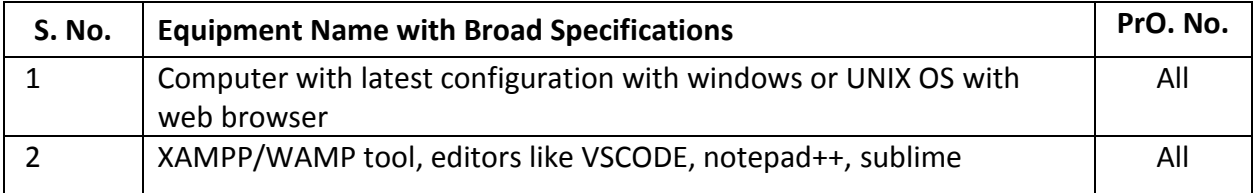

### **7. AFFECTIVE DOMAIN OUTCOMES**

The following *sample* Affective Domain Outcomes (ADOs) are embedded in many of the above-mentioned COs and PrOs. More could be added to fulfill the development of this competency.

- a) Work as a leader/a team member.
- b) Follow ethical practices.

The ADOs are best developed through the laboratory/field-based exercises. Moreover, the level of achievement of the ADOs according to Krathwohl's 'Affective Domain Taxonomy' should gradually increase as planned below:

- i. 'Valuing Level' in  $1<sup>st</sup>$  year
- ii. 'Organization Level' in 2<sup>nd</sup> year.
- iii. 'Characterization Level' in 3rd year.

# **8. UNDERPINNING THEORY**

The major Underpinning Theory is formulated as given below and only higher level UOs of *Revised Bloom's taxonomy* are mentioned for development of the COs and competency in the students by the teachers. (Higher level UOs automatically includes lower level UOs in them). If required, more such higher level UOs could be included by the course teacher to focus on attainment of COs and competency.

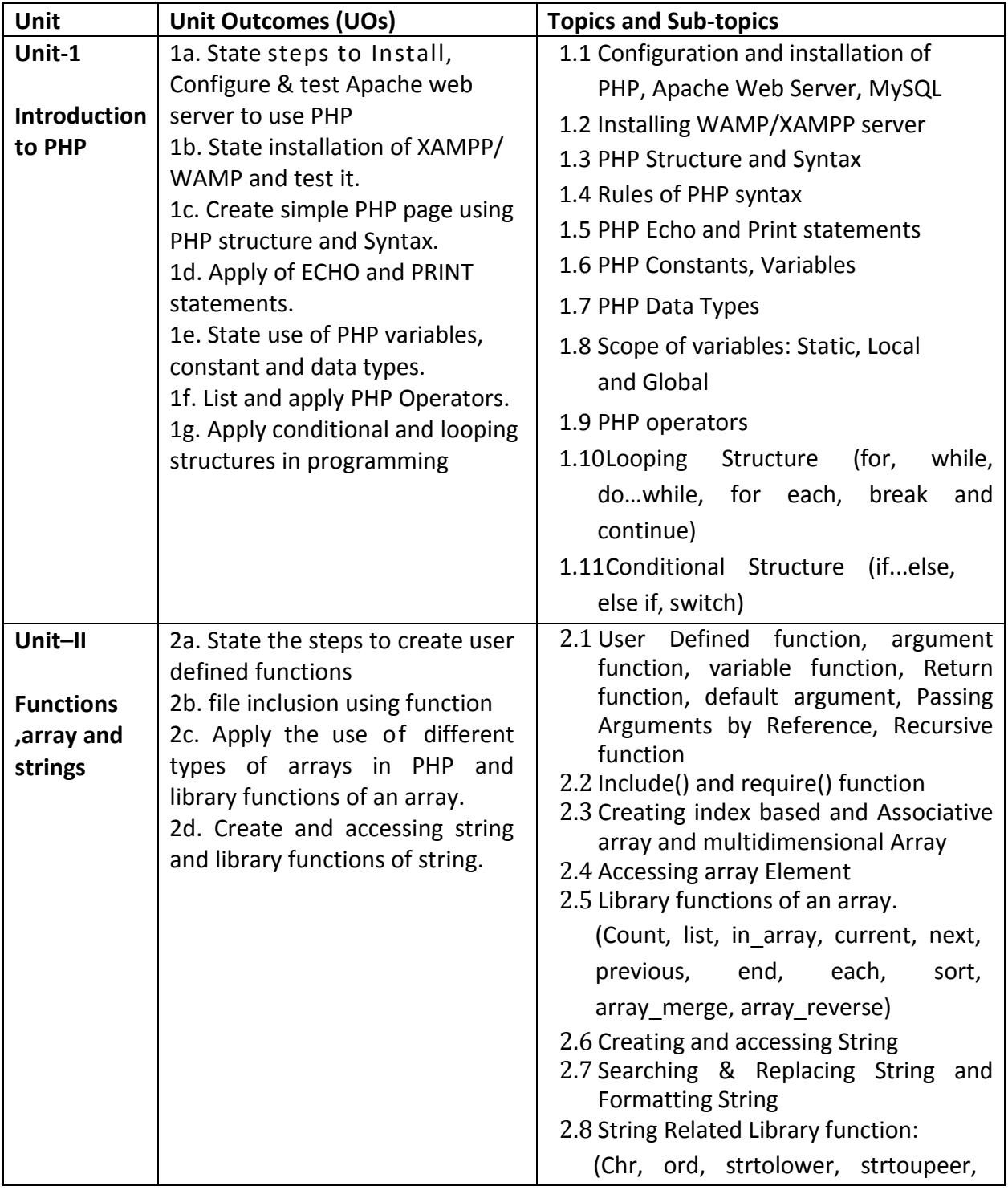

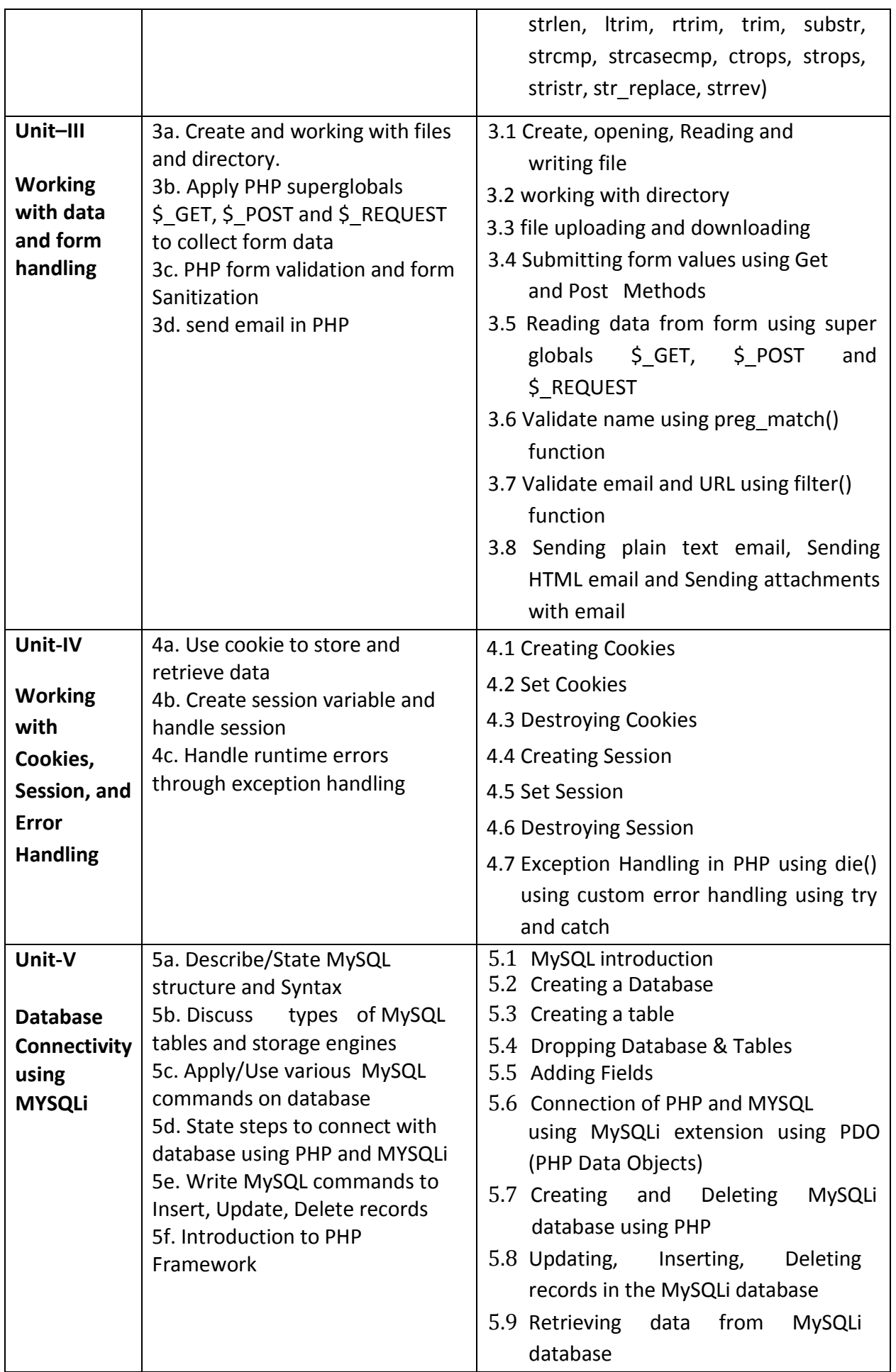

*Note: The UOs need to be formulated at the 'Application Level' and above of Revised Bloom's Taxonomy' to accelerate the attainment of the COs and the competency.*

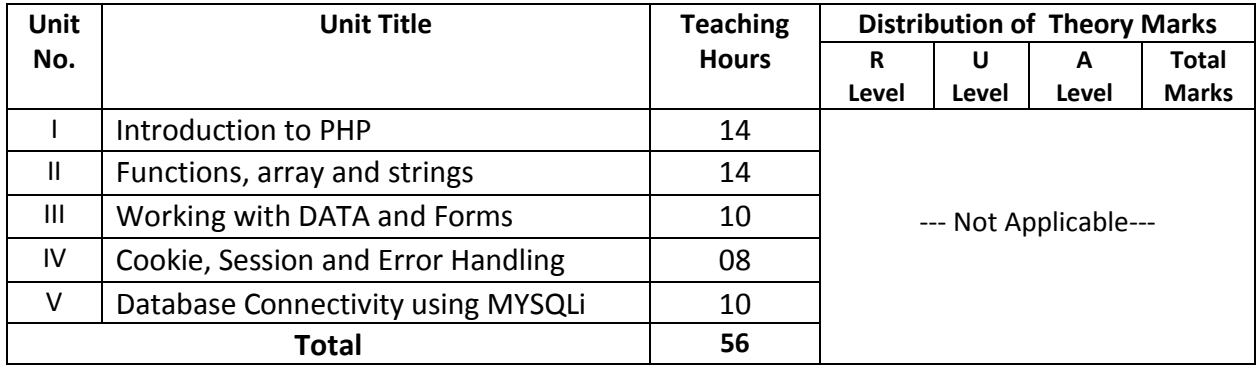

#### **9. SUGGESTED SPECIFICATION TABLE FOR QUESTION PAPER DESIGN**

*Legends: R=Remember, U=Understand, A=Apply and above (Revised Bloom's taxonomy) Note: This specification table provides general guidelines to assist student for their learning and to teachers to teach and question paper designers/setters to formulate test items/questions assess the attainment of the UOs. The actual distribution of marks at different taxonomy levels (of R, U and A) in the question paper may vary from above table.* 

### **10. SUGGESTED STUDENT ACTIVITIES**

Other than the laboratory learning, following are the suggested student-related *cocurricular* activities which can be undertaken to accelerate the attainment of the various outcomes in this course: Students should conduct following activities in group and prepare small reports (of 1 to 5 pages for each activity). For micro project report should be as per suggested format, for other activities students and teachers together can decide the format of the report. Students should also collect/record physical evidences such as photographs/videos of the activities for their (student's) portfolio which will be useful for their placement interviews:

- A) Prepare power point presentation showing relation between PHP, APACHE and MYSQL.
- B) Develop sample web-based Application using PHP and MYSQL and present the same.
- C) Undertake micro-projects in teams.
- D) Visit a software company and discuss their practices adopted for web development.

### **11. SUGGESTED SPECIAL INSTRUCTIONAL STRATEGIES**

These are sample strategies, which the teacher can use to accelerate the attainment of the various outcomes in this course:

- a) Massive open online courses (*MOOCs*) may be used to teach various topics/sub topics.
- b) Guide student(s) in undertaking micro-projects.
- c) Managing Learning Environment
- d) Guide students for open source HTML editors.
- e) Encourage students to do Group learning by sharing so that teaching can easily be enhanced.
- f) About *20% of the topics/sub-topics* which are relatively simpler or descriptive in nature is to be given to the students for *self-learning*, but to be assessed using different assessment methods.
- g) With respect to *section No.10*, teachers need to ensure to create opportunities and provisions for *co-curricular activities*.
- h) Guide students on how to address issues on environment and sustainability using the knowledge of this course
- i) Arrange expert lectures by IT experts working professionally in the area of webpage development.
- j) More focus should be given on practical work which will be carried out in laboratory sessions. If possible some theory sessions may be conducted in labs so that theory and practice can go hand in hand.
- k) Faculty should allow students to use their creativity and let them struggle to learn on their own during practical sessions. However, faculty should remain around the students and should help them when they are stuck.
- l) Arrange a webpage development competition by making groups of four students each and award the winning group. Give publicity to this competition at institute/city level.

### **12. SUGGESTED MICRO-PROJECTS**

*Only one micro-project* is planned to be undertaken by a student that needs to be assigned to him/her in the beginning of the semester. In the first four semesters, the micro-project is group-based (group of 3 to 5). However, **in the fifth and sixth semesters**, the number of students in the group should *not exceed three.*

The micro-project could be industry application based, internet-based, workshop-based, laboratory-based or field-based. Each micro-project should encompass two or more COs which are in fact, an integration of PrOs, UOs and ADOs. Each student will have to maintain dated work diary consisting of individual contribution in the project work and give a seminar presentation of it before submission. The total work load on each student due to the micro-project should be about *16 (sixteen) student engagement hours* (i.e., about one hour per week) during the course. The students ought to submit micro-project by the end of the semester (so that they develop the industry-oriented COs).

A suggestive list of micro-projects is given here. This should relate highly with competency of the course and the COs. Similar micro-projects could be added by the concerned course teacher:

- a) Develop website for your department
- b) Create web-based feedback system
- c) Develop a dynamic website for online admission process.
- d) Create a login-based web applications like Feedback Form/Address book/rating system with use of PHP and MYSQLi.
- e) Create a web application library management system.
- f) Create a website for student management system which can be useful to your institute.
- g) Create a login-based web application e-book uploading and downloading.

### **13. SUGGESTED LEARNING RESOURCES**

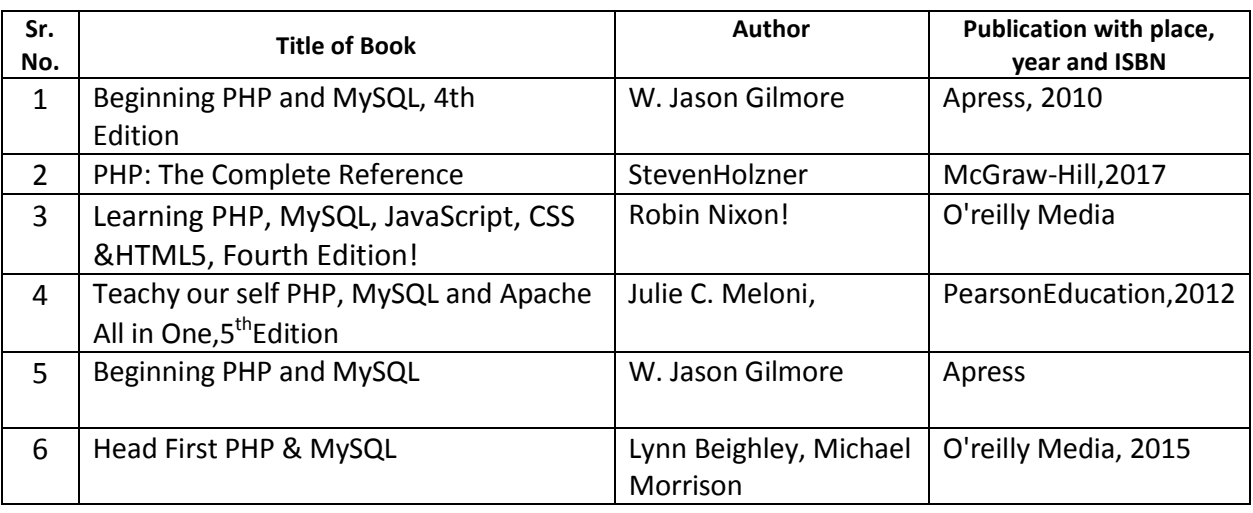

## **14. SUGGESTED LEARNING WEBSITES**

- i. https://www.php.net/
- ii. <http://www.codecademy.com/tracks/php>
- iii. <http://www.w3schools.com/PHP>
- iv. https://www.phptutorial.net
- v. <http://www.tutorialspoint.com/php>
- vi. <https://www.homeandlearn.co.uk/php/php.html>
- vii. <https://www.javatpoint.com/php-tutorial>
- viii. <https://www.geeksforgeeks.org/php-tutorials/>

# **15. PO-COMPETENCY-CO MAPPING**

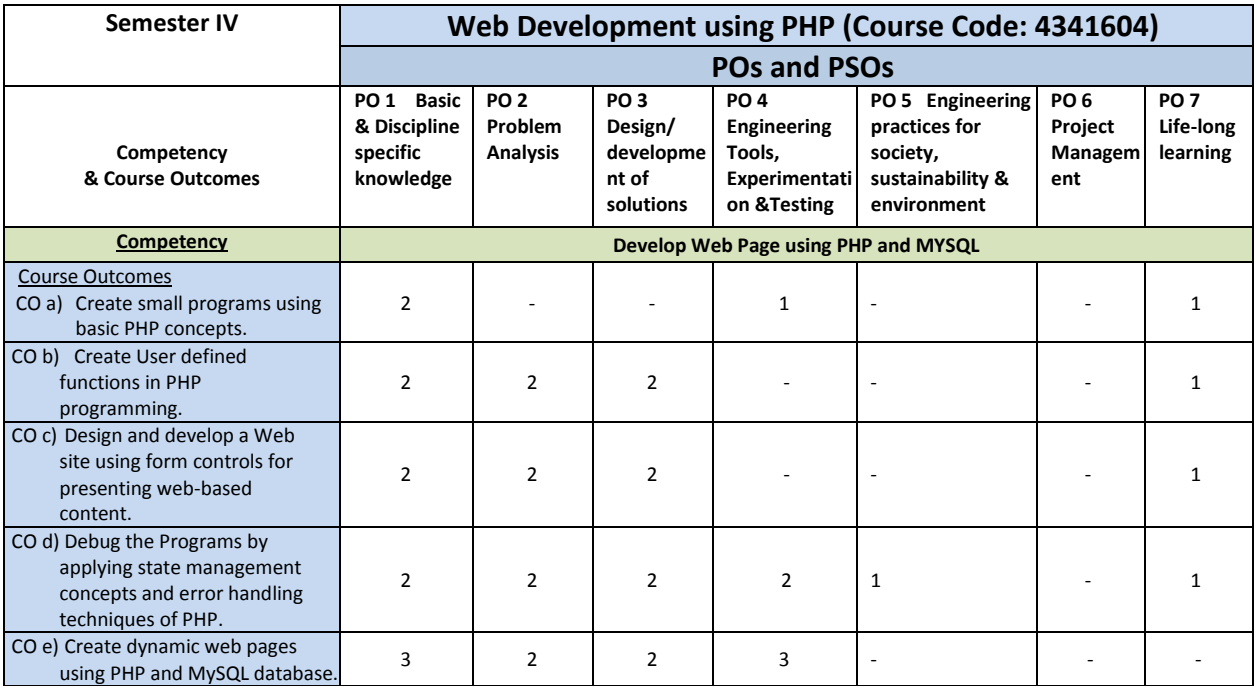

Legend: '**3'** for high, '**2**' for medium, **'1'** for low or **'-'** for the relevant correlation of each competency, CO, with PO/ PSO

## **16. COURSE CURRICULUM DEVELOPMENT COMMITTEE**

### **GTU Resource Persons**

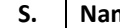

**Solution Contracts Email** description of the set of the set of the set of the set of the set of the set of the set of the set of the set of the set of the set of the set of the set of the set of the set of the set of the

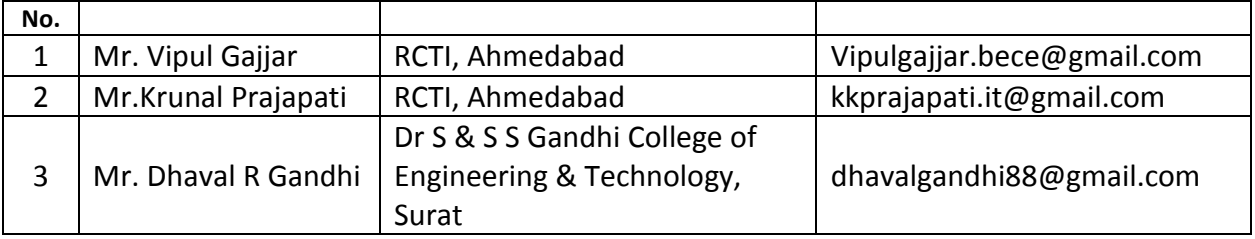